**Wikiprint Book**

**Title: Kategorie urządzeń**

**Subject: eDokumenty - elektroniczny system obiegu dokumentów, workflow i CRM - UserGuideV5/Settings/ControlPanel/Warehouse/Devices**

**Version: 1**

**Date: 04/19/25 13:02:39**

## **Table of Contents**

*Kategorie urządzeń 3*

[Podręcznik użytkownika](http://support.edokumenty.eu/trac/wiki/UserGuideV5) > [Ustawienia](http://support.edokumenty.eu/trac/wiki/UserGuideV5/Settings) > [Panel sterowania](http://support.edokumenty.eu/trac/wiki/UserGuideV5/Settings/ControlPanel) > [Magazyn](http://support.edokumenty.eu/trac/wiki/UserGuideV5/Settings/ControlPanel/Warehouse) > Kategorie urządzeń

## **Kategorie urządzeń**

W słowniku **Kategorie urządzeń** definiowane są wartości wyświetlane na liście **Kategoria** w kartotece urządzania (w module **Serwis**).

Słownik ten jest typu podstawowego. Zarządzamy nim według [ogólnej instrukcji.](http://support.edokumenty.eu/trac/wiki/UserGuideV5/Settings/ControlPanel/SimpleDictionary)

Nową definicję dodajemy korzystając z formularza **Kategoria urządzania**. Wypełniamy pole **Nazwa** i klikamy **Zapisz**.

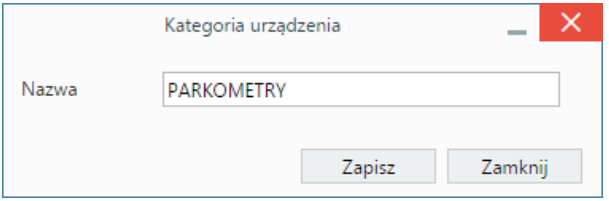